© 2005 – ongoing JATIT & LLS

ISSN: **1992-8645** www.jatit.org E-ISSN: **1817-3195**

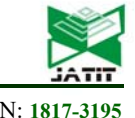

# SYSTEMATIC LITERATURE REVIEW FOR MALWARE VISUALIZATION TECHNIQUES

#### **1 PRITHEEGA MAGALINGAM, 1GANTHAN NARAYANA SAMY, 2WAFA MOHD KHAIRUDIN, 2 MOHD FIRHAM EFENDY MD SENAN, 2 ASWAMI FADILLAH BIN MOHD ARIFFIN, 2 ZAHRI HJ YUNOS**

<sup>1</sup>Advanced Informatics School, Universiti Teknologi Malaysia (UTM AIS), Malaysia

2 Cyber Security Malaysia (CSM), Malaysia

E-mail: <sup>1</sup>mpritheega.kl@utm.my, <sup>1</sup>ganthan.kl@utm.my, <sup>2</sup>wafa@cybersecurity.my, <sup>2</sup>frham@cybersecurity.my, <sup>2</sup>frham@cybersecurity.my firham@cybersecurity.my, <sup>2</sup>aswami@cybersecurity.my, <sup>2</sup>zahri@cybersecurity.my

#### **ABSTRACT**

Analyzing the activities or the behaviors of malicious scripts highly depends on extracted features. It is also significant to know which features are more effective for certain visualization types. Similarly, selecting an appropriate visualization technique plays a key role for analytical descriptive, diagnostic, predictive and prescriptive. Thus, the visualization technique should provide understandable information about the malicious code activities. This paper followed systematic literature review method in order to review the extracted features that are used to identify the malware, different types of visualization techniques and guidelines to select the right visualization techniques. An advanced search has been performed in most relevant digital libraries to obtain potentially relevant articles. The results demonstrate significant resources and types of features that are important to analyze malware activities and common visualization techniques that are currently used and methods to choose the right visualization technique in order to analyze the security events effectively.

**Keywords:** *Visualization Technique, Malware, Features, Analytics, Security Event*

#### **1. INTRODUCTION**

 Malware, or short for "malicious software," refers to a type of computer program designed to infect a legitimate user's computer and inflict harm on it in multiple ways [1]. Malware visualization is a field that focuses on detecting, classifying and representing malware features in a form of visual representation that can be used to convey more information about a particular malware [2]. Recently, visualization techniques are applied to detect and visualize the behavior of the malware [3]. Analyzing malware activities or the behaviors of malicious scripts are highly depended on the extracted features. These features play a significant role for visualization analytical technique [4].

Visualization of data analysis helps to perceive patterns, trends, structures, and exceptions in the most complex data. Although visualization techniques are recently gaining wide attention, there are also a few issues with this technique that need to be considered. Firstly, the quality of data influences the output of the visualization [5]. Irrelevant and abnormal data have to be filtered out and only meaningful information is included in the display. Secondly is the size of the data. Too many information visualized in a single graph can result in poor image quality and users may not understand the interpretation of the graph [5]. Therefore, data should be aggregated into individual events so that it is visually readable and understandable.

Visualizing features to gain intuition about malware activity remains a challenge in this field [5], [6], [7]. Malware data analysis requires more than one type of measurement and observation [8]. Further, based on the experiments done in recent

31<sup>st</sup> August 2018. Vol.96. No 16 © 2005 – ongoing JATIT & LLS

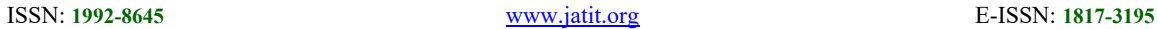

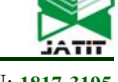

studies, malware data are becoming large in quantity [9], unstructured and more dynamic [10] that makes it difficult to differentiate the valuable and irrelevant data for malware analysis.

The scope of this paper focused on identifying resources for feature extraction, reviewing the most appropriate visualization techniques and selecting the best visualization technique in order to study the behavior of malware. Finally, based on the reviewed articles an effective malware visualization technique that can perform a visualization for descriptive, prescriptive, diagnostic and predictive analytic is developed. However, this paper does not cover one or multiple features with several visualization tools to visualize the results.

#### **2. SYSTEMATIC LITERATURE REVIEW (SLR) METHODOLOGY**

We investigated the resources that can be used to identify malware activities and explored different types of visualization techniques for malware analysis. There are four phases involved in this SLR method as shown in Figure 1 below.

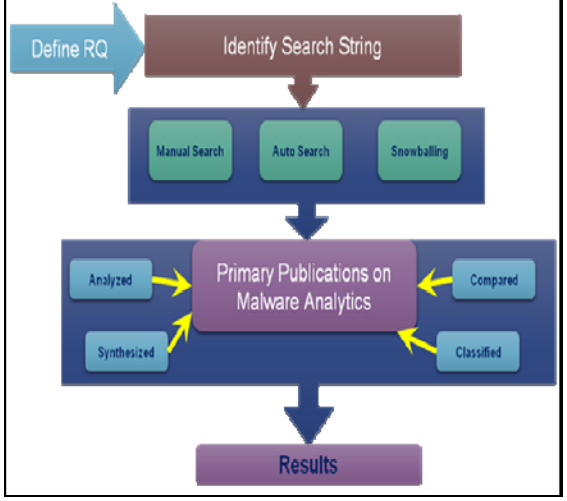

*Figure 1: Systematic Literature Review Methodology* 

At the first phase, appropriate digital resource are identified and research questions are formulated using recent criteria called Population, Intervention, Comparison, Outcome, and Context (PICOC) used by Kitchenham and Charters [11]. Next at the second phase, primary studies are searched from various databases and the selected articles are evaluated based on its relevance and quality. The results are then synthesized, analyzed and reported in the third phase.

At the final phase, the results are discussed and interpreted. The studied articles were selected based on the following two metrics namely relevance to data visualization technique and tools and contribution of system and visual techniques. The first metric focuses specifically on visualization systems, visualizations of code security, binary files, or visual cryptanalysis. While for the second metric, the authors studied several visualization tools and function present the related work to achieve the objectives of this work.

## **2.1 Formulating Research Questions**

Research questions (RQ) are formulated in order to review about malware visualization techniques:

- 1) Which resources are significant for extracting useful features for malware visualization analysis?
- 2) What are the visualization techniques that have been in use recently for visualizing security events?
- 3) How to select the right visualization technique?

The first RQ is aimed to show the source of features to feed the visualization system. Next, RQ2 is aimed to review types of visualization techniques used in recent researches. The final RQ is aimed to identify the proper method to select the right visualization technique.

#### **3. AN OVERVIEW OF RECENT MALWARE DETECTION TECHNIQUES**

Researchers are focusing more in the field of malware detection and analysis due to the increasing rate of malware attacks on computers and networks. As a result, different types of malware detection techniques have been proposed and this is illustrated in Figure 2 [4]. Among the detection techniques, visualization has become the most popular and highly used detection technique. Visualization techniques are recently used in many security applications including viewing static data [12], monitoring network traffic [13], visualization of software security [14], visualization of cybersecurity data [15], managing networks [16] and visualizing malware behaviors [17], [18], [19].

31<sup>st</sup> August 2018. Vol.96. No 16 © 2005 – ongoing JATIT & LLS

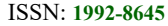

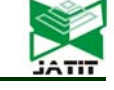

ISSN: **1992-8645** www.jatit.org E-ISSN: **1817-3195**

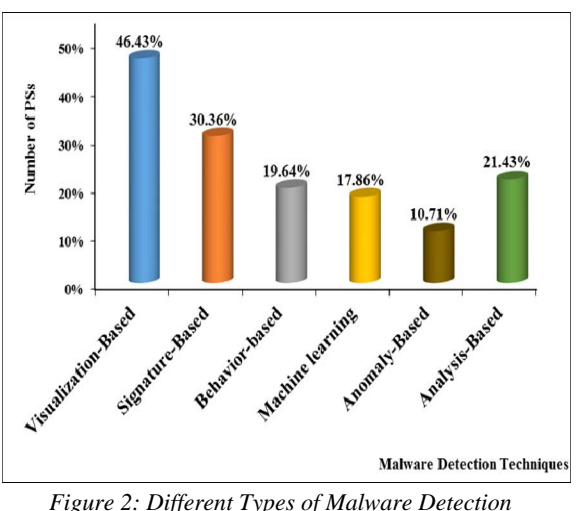

*Techniques* 

However, visualizing features to gain intuition about malware remains a challenge in this field [6] [7]. The common visualization techniques have been designed for specific use-cases and they are not supportive for security data analytics.

Since malware data are multivariate [8], choosing a suitable visualization technique will be hard enough without providing an in-depth understanding about the significant malware attack features. We used three research questions as stated earlier in the previous section to further discuss about the malware resources and features, existing visualization techniques and guide to choose the correct visualization method for malware security data analytics.

#### **3.1 RQ1: Which Resources are Significant for Extracting Useful Features for Malware Visualization Analysis?**

Visualization analysis is performed based on features extracted from various resources. These features contain information or symptoms caused by malware. Table 1 shows 10 common symptoms of malware infection. Thus, it is important to identify from which resources the features can be extracted in order to produce an effective visualization technique.

*TABLE 1: Common Symptoms of Malware Infection* 

| No. | Malware sign | <b>Symptoms</b>      | <b>Pre-actions</b>    |
|-----|--------------|----------------------|-----------------------|
|     | Slowdown     | Slow<br>down<br>vour | Lack of RAM<br>memory |

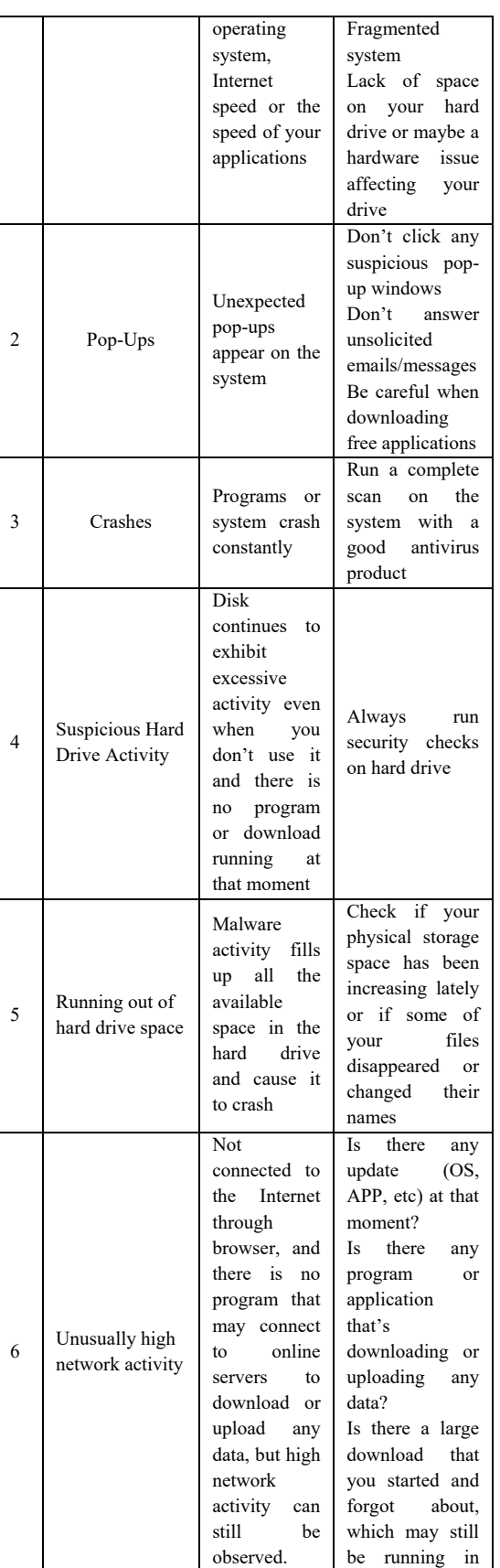

31st August 2018. Vol.96. No 16 © 2005 – ongoing JATIT & LLS

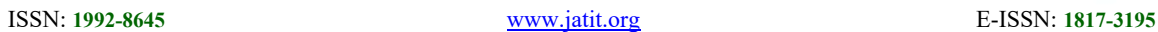

New Browser Homepage, New Toolbars And/Or unwanted

Happens when visit a website and accidentally

7

the background?

Run a complete scan with your security solution

5341

There are several resources that can be considered for malware visualization analysis. Hence, these resources play significant role to analyze specific information about malware based on the features extracted from the resources. Examples of features extracted from the resources are shown in Table 2.

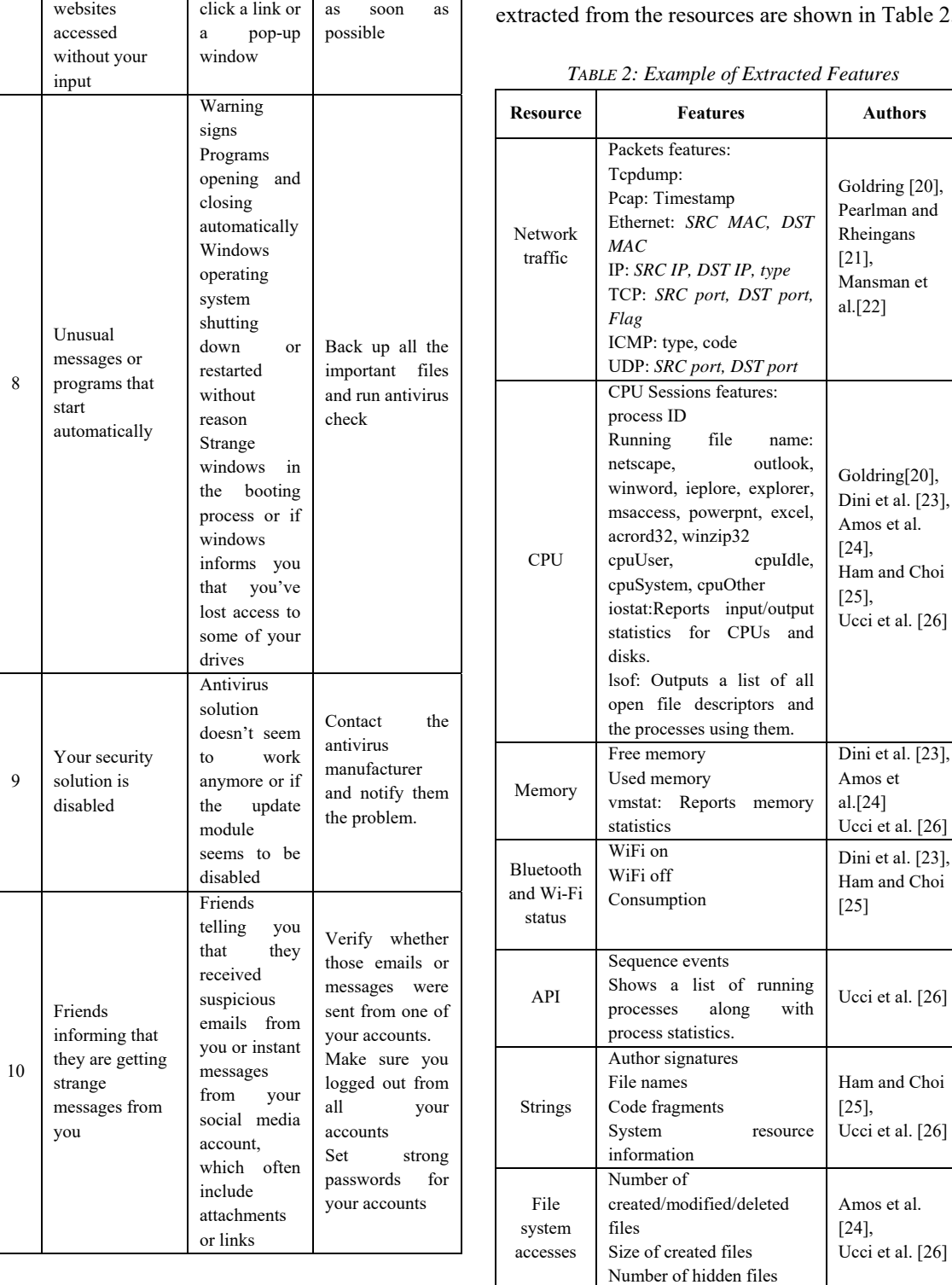

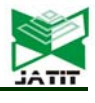

31<sup>st</sup> August 2018. Vol.96. No 16 © 2005 – ongoing JATIT & LLS

#### ISSN: **1992-8645** www.jatit.org E-ISSN: **1817-3195**

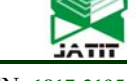

Registry Number of created/modified/deleted registry keys Dini et al. [23], Ucci et al. [26]

Based on our reviews on the literatures above, there is a need to map the features to display the realtime cybersecurity status using interactive tools for example the charts, tables or graphs. Appropriate visualization technique is important to show the network progress and problems in real-time.

According to [10] features are classified into four main categories, namely, static, dynamic, hybrid and applications' metadata that can be used for the visualization. However, the current literatures only mention a specific category, for instance, static features to visualize security incidents. Therefore, the limitations of this paper are not discussing the combination of four categories together rather discussing them in a separate manner.

#### **3.2 RQ2: What Are The Visualization Techniques That Have Been Recently Used for Visualizing Security Events?**

We reviewed articles and books and the results showed that several visualization techniques such as line, pie, column and histogram graphs have been widely used for visualizing security events. [5] stated in their recent article that one of the main advantages of using visualization techniques is that it provides good decision making. There are several visualization techniques have been used for visualizing security events. Table 3 describes different types of visualization techniques used for security purposes.

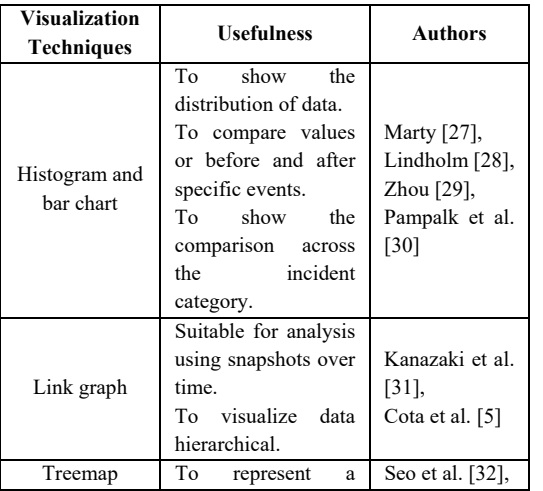

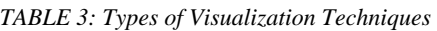

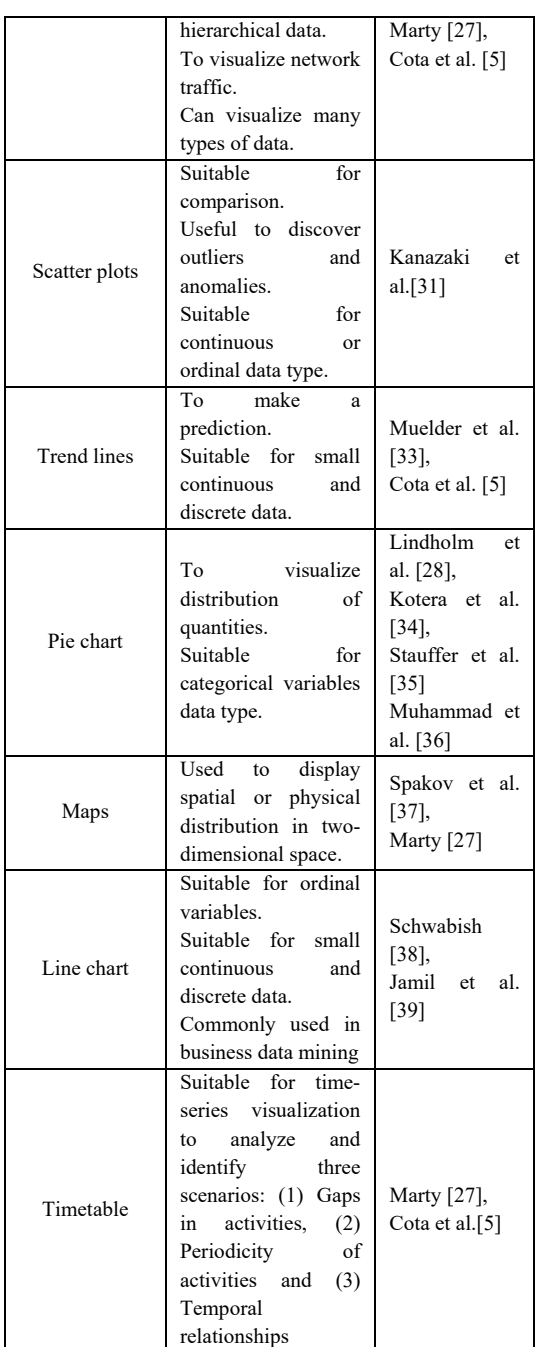

## **3.3 RQ3: How to Select the Right Visualization Technique?**

Selecting the right visualization technique is proved to be effective when the users are able to understand clearly the output of the visualization. Based on the reviewed articles, there are two methods that can be used to choose the suitable visualization technique for malware analysis. These

31st August 2018. Vol.96. No 16 © 2005 – ongoing JATIT & LLS

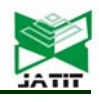

ISSN: **1992-8645** www.jatit.org E-ISSN: **1817-3195**

two methods are further discussed in the following subsections.

#### **3.3.1 Flowchart**

This method shows a step by step process to select the right graph based on the dimension of data, data type and objective of the visualization. The flowchart method is illustrated in Figure 3.

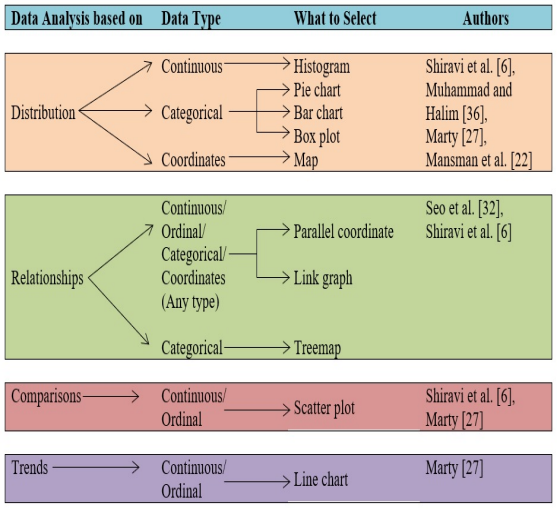

*Figure 3: Flowchart That Simplifies Choosing The Right Graph For The Data To Be Visualized* 

Table 4 explains the maximum number of data and the appropriate data type for each visualization techniques.

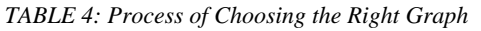

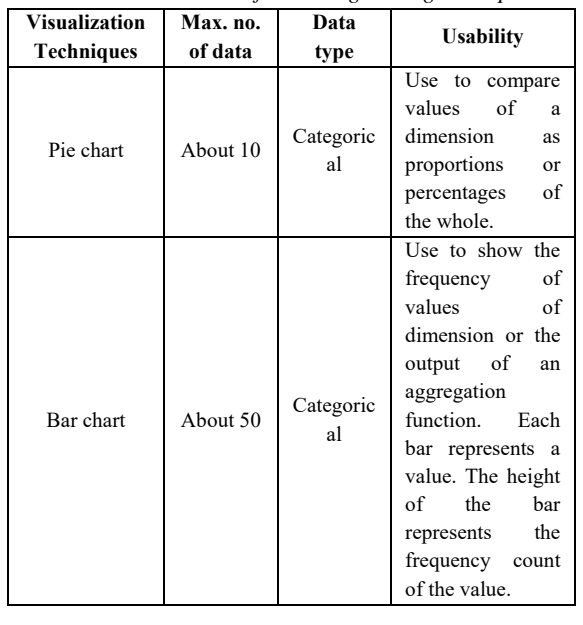

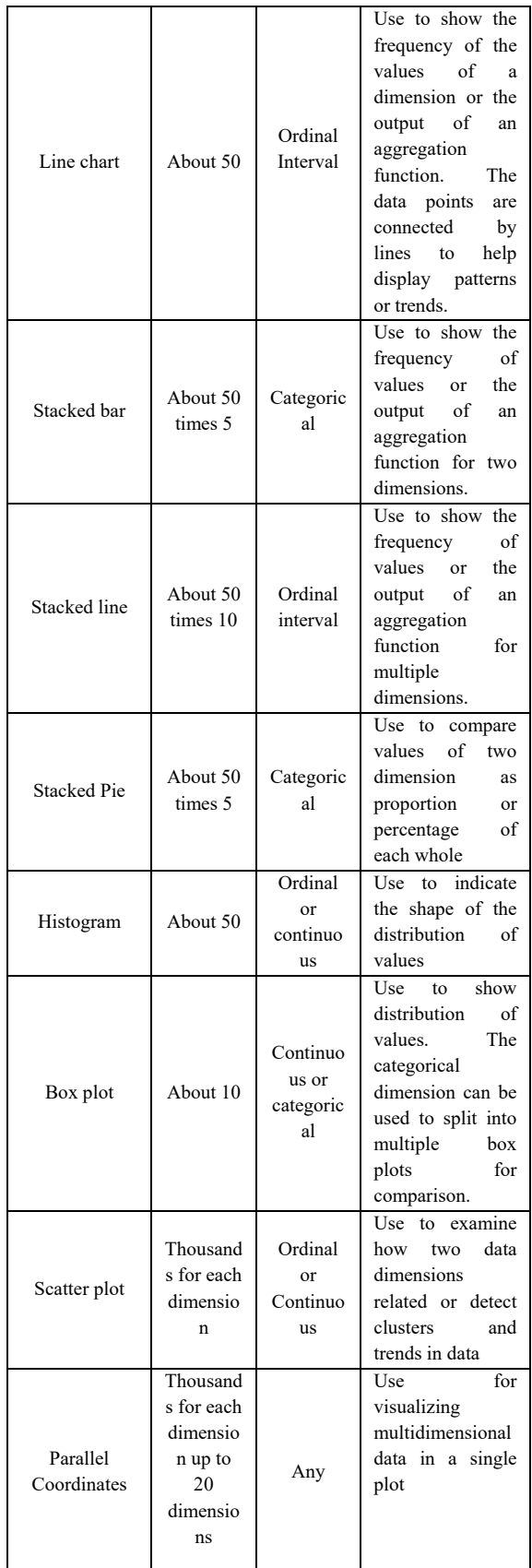

31<sup>st</sup> August 2018. Vol.96. No 16<br>© 2005 – ongoing JATIT & LLS

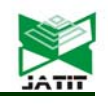

ISSN: **1992-8645** www.jatit.org E-ISSN: **1817-3195**

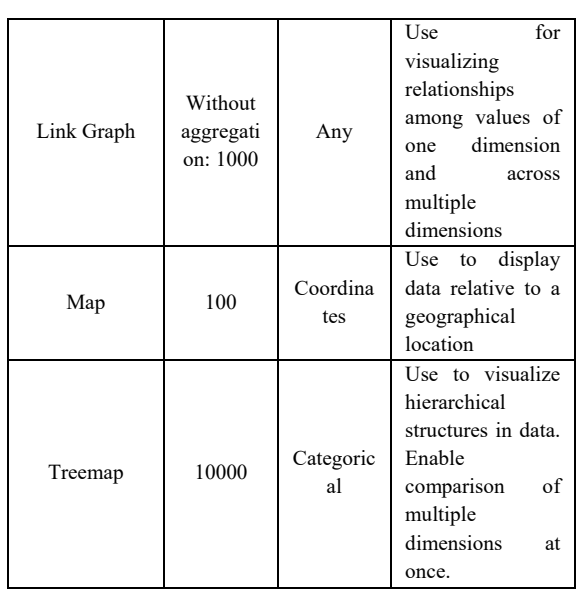

#### **3.3.2 Graph selection matrix**

Graph selection matrix is a table representation form that demonstrates the method of choosing the right visualization technique based on the type of data is analyzed. However, this method is only applicable to scatter plot, line graph, bar charts and boxes only. Some visualization techniques are suitable for all types of data analyses while some are not. Table 5 shows the suitable visualization techniques that can be used depending on the type of data analysis.

*TABLE 5: Selecting Visualization Technique using Graph Selection Matrix* 

| selection matrix             |                                                                           |                           |                      |          |           |  |
|------------------------------|---------------------------------------------------------------------------|---------------------------|----------------------|----------|-----------|--|
| Data<br>Analysis<br>Based on | Description                                                               | Scatte<br>r plots         | Line<br>$\mathbf{s}$ | Bar<br>S | Boxe<br>s |  |
| Time                         | Values<br>display how<br>changed<br>it<br>through                         |                           |                      |          |           |  |
| Series                       | time<br>(yearly,<br>monthly,<br>$etc.$ )                                  |                           |                      |          |           |  |
| Ranking                      | Values<br>are<br>ordered<br>by<br>size<br>(descending<br>or<br>ascending) |                           |                      |          |           |  |
| Part-to-<br>Whole            | Values<br>represent<br>parts<br>(proportions                              | $\boldsymbol{\mathsf{x}}$ |                      |          | ×         |  |

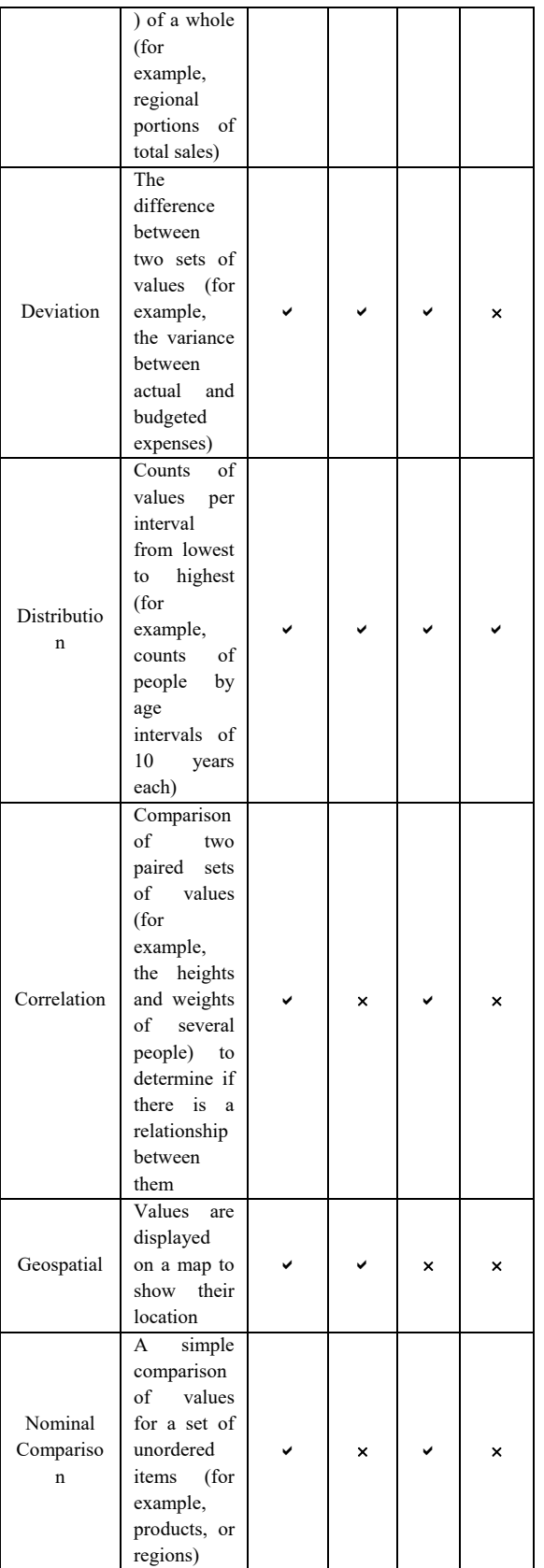

31<sup>st</sup> August 2018. Vol.96. No 16 © 2005 – ongoing JATIT & LLS

ISSN: **1992-8645** www.jatit.org E-ISSN: **1817-3195**

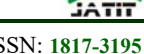

#### **3.3.3 Guidelines before selecting appropriate graphs**

In short, the goal of selecting the right visualization technique is to ensure the output is delivered in a readable and understandable manner. It also helps in making better decisions. Therefore, understanding the objectives of the data analysis and the type of data used are essential. For the first and second method, it is important to ask five major questions before choosing the graph. The five questions are listed in Table 6.

*TABLE 6: Questions To Ask Before Selecting A Graph* 

| N <sub>0</sub> | <b>Ouestion</b>                                                                       | <b>Explanation</b>                                                                                                    |
|----------------|---------------------------------------------------------------------------------------|----------------------------------------------------------------------------------------------------|
| 1              | Do<br>you<br>want<br>to<br>compare values?                                            | perfect<br>Charts<br>for<br>are<br>comparing one<br>or many<br>value sets, and they can<br>easily show the low and<br>high values in the data sets.                                                                                                    |
| $\overline{2}$ | Do you want to show<br>the composition of<br>something?                               | Use this type of chart to<br>show how individual parts<br>make up the whole of<br>something,                                                                                                    |
| 3              | Do you want<br>to<br>understand<br>the<br>distribution of your<br>data?               | Distribution charts help you<br>to understand outliers, the<br>normal tendency, and the<br>range of information in your<br>values.                                                                                                    |
| $\overline{4}$ | Are you interested in<br>analyzing trends<br>in<br>your data set?                     | To know more information<br>about how<br>data<br>a<br>set<br>performed during a specific<br>time                                                                                                    |
| 5              | Do.<br>you want<br>to<br>better understand the<br>relationship between<br>value sets? | Relationship charts<br>are<br>suited to showing how one<br>variable relates to one or<br>different<br>numerous<br>variables. You could use<br>this to show how something<br>positively effects, has no<br>effect, or negatively effects<br>another variable. |

## **4. DISCUSSION**

This paper has discussed the most common resources to extract features for visualizing security events, the types of visualization techniques and the methods to choose the right visualization techniques based on the type of data. Based on the methods to choose the suitable visualization techniques that have been described in this paper, we have categorized type of visualization into four categories in order to analyze malware activities. They are descriptive, diagnostic, predictive and prescriptive. Figure 4 shows the proposed malware analytics visualization methods.

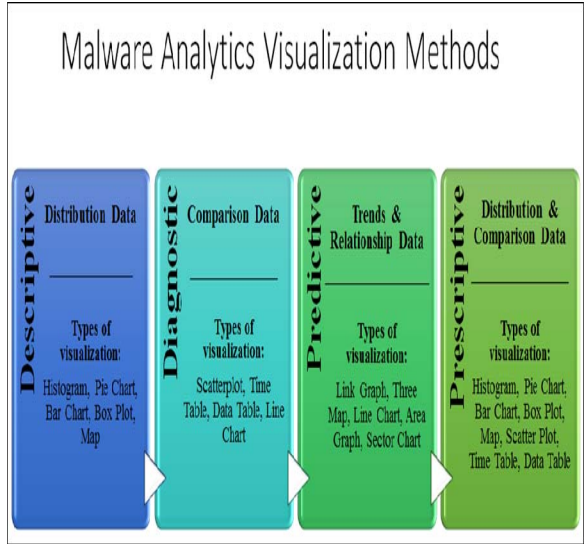

*Figure 4: Proposed Malware Analytics Visualization Methods* 

For descriptive malware visualization, the type of data that can be used is distribution data. Distribution data is used for historical analysis of malware activities and the type of visualization is histogram, pie chart, bar chart, box plot and map. In order to display the malware activities diagnostic results, comparison data is used to identify the root cause, key patterns and unseen patterns. The type of visualization for this method is scatterplot, time table, data table and line chart.

On the other hand, predictive method is suitable for trends and relationship data. This type of data analyzes patterns in malware activities to establish trends, quantity probabilities and reduce uncertainties. The right type of visualization for this method is link graph, tree map, line chart, area chart and sector chart.

Finally, prescriptive malware visualization is used for distribution and comparison data. It specifies an optimal process to ensure measurable results and the type of visualization is histogram, pie chart, bar chart, box plot, map, scatter plot, time table and data table.

31<sup>st</sup> August 2018. Vol.96. No 16 © 2005 – ongoing JATIT & LLS

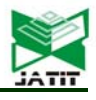

ISSN: **1992-8645** www.jatit.org E-ISSN: **1817-3195**

According to [27] visualization of data is not always a straight forward process. Therefore, it is important to identify the motive of the selected visualization types in order to achieve the predefined objective. On the other hand, [36] stated that visualization technique is mainly guided by the problem statement, type of dataset and objective of presenting the visualization technique. Based on [36] also, it is crucial that the generated visualization or graph able to achieve the stated objective correctly otherwise the presented visualization technique will be meaningless.

The provided visualization tools [27, 40] should be able to answer the following questions in order to measure the effectiveness of the chosen tool.

- 1) When was the attack happened?
- 2) How the attack was happened? (It can be through effected malware from network, memory, disk, or CPU)
- 3) What type of attack? (It can be viruses, Trojan or spyware)
- 4) What is the differences or uniqueness with developed visualization tool with existing tools.

Moreover, [36] also stated that most of data driven frameworks might not achieve the preferred goals of visualization. This is because providing a single graph per data set or one visual graph is not always the best solution in order to achieve the desired output by the end user or decision maker. In addition, flexible approach when developing an effective software is always a desirable need, for instance, adopting an Artificial Neural Network (ANN) method is a new and effective method for choosing not only a single graph per dataset, but selecting the three best graph per dataset as mentioned in [36]. Basically, by providing several graphs definitely will give a huge picture while exploring the data set from multiple perspectives that will help correlate data and allow end user to mentally shift between visualizations smoothly in order to make effective decision [40].

Therefore, [27] explained the steps involved in information visualization process as shown in Table 7.

*TABLE 7: Visualization Process*

| Step                    | <b>Explanations</b>                                                               |
|-------------------------|-----------------------------------------------------------------------------------|
| Define the problem      | What is the data resource?                                                        |
|                         | What are the features that you are<br>intended to visualize?                      |
|                         | What are the questions needed to be                                               |
|                         | answered by the graph?                                                            |
|                         | In general, visualization should never                                            |
|                         | be data driven, it should be problem                                              |
|                         | driven.                                                                           |
| Assess the availability | What pieces of data do you need?                                                  |
| of the data             | What type of data you need to<br>potentially answer<br>the<br>questions<br>posed? |
|                         | What data is available?                                                           |
|                         | What logs files do you have that could                                            |
|                         | help answer the problem(s) stated in<br>Step 1?                                   |
|                         | Is there an additional data that is<br>needed apart from log files?               |
| Process the             | Need<br>filter<br>to<br>extract<br>and<br>the                                     |
| information.            | information.                                                                      |
| Visual transformation   | It is about choosing the right graph.                                             |
| or                      | How many data dimensions do you                                                   |
| graph decision          | have? Is it one, two, three, etc.                                                 |
|                         | What type of data do you have? Is it                                              |
|                         | (interval, continuous, or categorical)                                            |
| View transformation     | The graph generated in the previous                                               |
|                         | step can be viewed in different ways.                                             |
|                         | Thus, aggregation, rotating the graph,<br>changing the scales, translate, zoom    |
|                         | in, zoom out, data pointers, and clip                                             |
|                         | could reveal some important points to                                             |
|                         | the viewers.                                                                      |
| Interpret and decide    | Have you addressed all the stated                                                 |
|                         | question?                                                                         |

It is crucial to identify which features are more effective for certain visualization types. Moreover, selecting an appropriate visualization tool plays a key role in descriptive, diagnostic, predictive and prescriptive analytics. Therefore, the contribution of this research paper is a comprehensive review of extracting features to identify the malware, identify different types of visualization techniques and guidelines to select the right visualization techniques. Thus, this paper able to guide the related personnel as a point of reference in order to identify patterns, trends, structures of the malware and finally can visualize it accordingly.

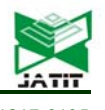

ISSN: **1992-8645** www.jatit.org E-ISSN: **1817-3195**

The main objective of this paper is to identify the appropriate malware visualization techniques based on systematic literature review methodology. Thus, we reviewed several articles in order to systematically answer three research questions.

The existing visualization techniques weren't able to precisely cater the need for analyzing malware dataset that are in large amount, dynamic and unstructured. We managed to identify significant resources, diverse malware features and explored methods that are suitable for selecting the right visualization technique in order to analyze the security events effectively.

Finally, we found a solution and proposed malware analytics visualization method that comprised of descriptive, diagnostic, predictive and prescriptive. The application of proposed malware analytics visualization method is currently under development stage and in future we plan to implement the application and optimize the existing method to allow for greater productivity on fewer resources with better accuracy. This study is significant and the proposed visualization method will be able to effectively perform the malware pattern analysis and predict future attacks.

#### **Funding**

This work was supported by the Cyber Security Malaysia, an agency under Ministry of Science Technology and Innovation (MOSTI) [grant number: R.K130000.7338.4B260 and R.K130000.7338.4B266 ].

## **REFERENCES:**

- [1] Niemela, J., et al., *Method and apparatus for anti-virus scanning of file system*. 2018, Google Patents.
- [2] Shaid, S.Z.M. and M.A. Maarof. *Malware behavior image for malware variant identification*. in *Biometrics and Security Technologies (ISBAST), 2014 International Symposium on*. 2014. IEEE.
- [3] Han, K., J.H. Lim, and E.G. Im. *Malware analysis method using visualization of binary files*. in *Proceedings of the 2013 Research in Adaptive and Convergent Systems*. 2013. ACM.
- [4] Imran, M., M.T. Afzal, and M.A. Qadir, *A comparison of feature extraction techniques for malware analysis.* Turkish Journal of Electrical Engineering & Computer Sciences, 2017. **25**(2): p. 1173-1183.
- [5] Cota, M., et al., *Analysis of Current Visualization Techniques and Main Challenges for the Future.* Journal of Information Systems Engineering & Management, 2017. **2**(3): p. 19.
- [6] Shiravi, H., A. Shiravi, and A.A. Ghorbani, *A survey of visualization systems for network security.* IEEE Trans Vis Comput Graph, 2012. **18**(8): p. 1313-29.
- [7] Zeiler, M.D. and R. Fergus. *Visualizing and understanding convolutional networks*. in *European conference on computer vision*. 2014. Springer.
- [8] Edem, E.I., et al. *Analysis of Malware Behaviour: Using Data Mining Clustering Techniques to Support Forensics Investigation*. in *Cybercrime and Trustworthy Computing Conference (CTC), 2014 Fifth*. 2014. IEEE.
- [9] Yan, W. *CAS: A framework of online detecting advance malware families for cloud-based security*. in *Communications in China (ICCC), 2012 1st IEEE International Conference on*. 2012. IEEE.
- [10]Feizollah, A., et al., *A review on feature selection in mobile malware detection.* Digital Investigation, 2015. **13**: p. 22-37.
- [11]Kitchenham, B., *Guidelines for performing Systematic Literature Reviews in Software Engineering. EBSE Technical Report. Keele University & Department of Computer Science University of Durham.* 2007.
- [12]Dzemyda, G., V. Marcinkevičius, and V. Medvedev, *Web application for large-scale multidimensional data visualization.* Mathematical Modelling and Analysis, 2011. **16**(2): p. 273-285.
- [13]Shabtai, A., et al., *Monitoring, analysis, and filtering system for purifying network traffic of known and unknown malicious content.* Security and Communication Networks, 2011. **4**(8): p. 947-965.
- [14]Chen, Z., et al., *Malware characteristics and threats on the internet ecosystem.* Journal of Systems and Software, 2012. **85**(7): p. 1650- 1672.

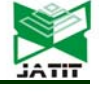

#### ISSN: **1992-8645** www.jatit.org E-ISSN: **1817-3195**

- 
- [15]Czejdo, B.D., et al., *Network intrusion detection and visualization using aggregations in a cyber security data warehouse.* International Journal of Communications, Network and System Sciences, 2012. **5**(09): p. 593.
- [16]Liao, Q., et al., *Managing networks through context: Graph visualization and exploration.* Computer Networks, 2010. **54**(16): p. 2809- 2824.
- [17]Han, K., B. Kang, and E.G. Im, *Malware analysis using visualized image matrices.* The Scientific World Journal, 2014. **2014**.
- [18]Han, K.S., et al., *Malware analysis using visualized images and entropy graphs.* International Journal of Information Security, 2015. **14**(1): p. 1-14.
- [19]Blank, D., A. Henrich, and S. Kufer, *Using Summaries to Search and Visualize Distributed Resources Addressing Spatial and Multimedia Features.* Datenbank-Spektrum, 2016. **16**(1): p. 67-76.
- [20]Goldring, T. *Scatter (and other) plots for visualizing user profiling data and network traffic*. in *Proceedings of the 2004 ACM workshop on Visualization and data mining for computer security*. 2004. ACM.
- [21]Pearlman, J. and P. Rheingans, *Visualizing network security events using compound glyphs from a service-oriented perspective*, in *VizSEC 2007*. 2008, Springer. p. 131-146.
- [22]Mansman, F., L. Meier, and D.A. Keim, *Visualization of host behavior for network security*, in *VizSEC 2007*. 2008, Springer. p. 187-202.
- [23]Dini, G., et al. *MADAM: a multi-level anomaly detector for android malware*. in *International Conference on Mathematical Methods, Models, and Architectures for Computer Network Security*. 2012. Springer.
- [24]Amos, B., H. Turner, and J. White. *Applying machine learning classifiers to dynamic android malware detection at scale*. in *Wireless communications and mobile computing conference (iwcmc), 2013 9th international*. 2013. IEEE.
- [25]Ham, H.-S. and M.-J. Choi. *Analysis of android malware detection performance using machine learning classifiers*. in *ICT Convergence (ICTC), 2013 International Conference on*. 2013. IEEE.
- [26]Ucci, D., L. Aniello, and R. Baldoni, *Survey on the Usage of Machine Learning Techniques for Malware Analysis.* arXiv preprint arXiv:1710.08189, 2017.
- [27]Marty, R., *Applied security visualization*. 2009: Addison-Wesley Upper Saddle River.
- [28]Lindholm, S., et al. *Hybrid data visualization based on depth complexity histogram analysis*. in *Computer Graphics Forum*. 2015. Wiley Online Library.
- [29]Zhou, M., et al. *Decoding brain cancer dynamics: a quantitative histogram-based approach using temporal MRI*. in *Medical Imaging 2015: Computer-Aided Diagnosis*. 2015. International Society for Optics and Photonics.
- [30]Pampalk, E., A. Rauber, and D. Merkl. *Using smoothed data histograms for cluster visualization in self-organizing maps*. in *International Conference on Artificial Neural Networks*. 2002. Springer.
- [31]Kanazaki, M., et al. *Wind tunnel evaluation based design of lift creating cylinder using plasma actuators*. in *Proceedings of the 18th Asia Pacific Symposium on Intelligent and Evolutionary Systems, Volume 1*. 2015. Springer.
- [32]Seo, I., H. Lee, and S.C. Han, *Cylindrical coordinates security visualization for multiple domain command and control botnet detection.* computers & security, 2014. **46**: p. 141-153.
- [33] Muelder, C., K.-L. Ma, and T. Bartoletti. *Interactive visualization for network and port scan detection*. in *International Workshop on Recent Advances in Intrusion Detection*. 2005. Springer.
- [34]Kotera, M., et al., *KEGG and GenomeNet, new developments, metagenomic analysis*, in *Encyclopedia of Metagenomics*. 2015, Springer. p. 329-339.
- [35]Stauffer, W.R., et al., *Economic choices reveal probability distortion in macaque monkeys.* Journal of Neuroscience, 2015. **35**(7): p. 3146- 3154.
- [36]Muhammad, T. and Z. Halim, *Employing artificial neural networks for constructing metadata-based model to automatically select an appropriate data visualization technique.* Applied Soft Computing, 2016. **49**: p. 365-384.
- [37]Špakov, O. and D. Miniotas, *Visualization of eye gaze data using heat maps.* Elektronika ir elektrotechnika, 2007. **74**(2): p. 55-58.
- [38]Schwabish, J.A., *An economist's guide to visualizing data.* Journal of Economic Perspectives, 2014. **28**(1): p. 209-34.

31st August 2018. Vol.96. No 16 © 2005 – ongoing JATIT & LLS

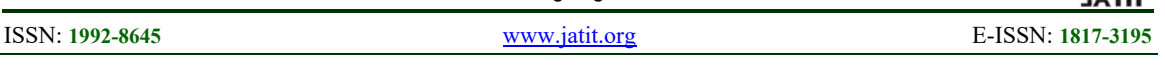

- [39]Jamil, S., et al. *Weighted muse for frequent sub-graph pattern finding in uncertain dblp data*. in *Internet Technology and Applications (iTAP), 2011 International Conference on*. 2011. IEEE.
- [40]Attipoe, A.E., et al., *Visualization tools for network security.* Electronic Imaging, 2016. **2016**(1): p. 1-8.